## Solutions Lab-session 5

```
1) a) i) Function bmiUK(weight As Single, height As Single) As Double
            bmiUK = Round(weight / (height) \hat{ } 2 * 703, 1)
          End Function
       ii) Function bmiUKI(weight As Single, height As Single) As Integer
          bmiUKI = weight / (height) \hat{ } 2 * 703End Function
    b) Function bmimean(bmin As Single, mf As String) As String
            If mf = "male" Then
           If (bmin < 20) Then
                bmimean = "underweight"
            ElseIf (bmin >= 20 And bmin < 25) Then
                bmimean = "normal weight"
            ElseIf (bmin >= 25 And bmin < 30) Then
                bmimean = "overweight"
            ElseIf (bmin \geq 30 And bmin \lt 40) Then
                bmimean = "obese"
            Else
                bmimean = "extreme obese"
           End If
       ElseIf mf = "female" Then
            If (bmin < 19) Then
                bmimean = "underweight"
            ElseIf (bmin >= 19 And bmin < 24) Then
                bmimean = "normal weight"
            ElseIf (bmin >= 24 And bmin < 29) Then
                bmimean = "overweight"
            ElseIf (bmin >= 29 And bmin < 39) Then
                bmimean = "obese"
           Else
                bmimean = "extreme obese"
            End If
       Else
           bmimean = "Specify gender!"
       End If
       End Function
```
c) Table:

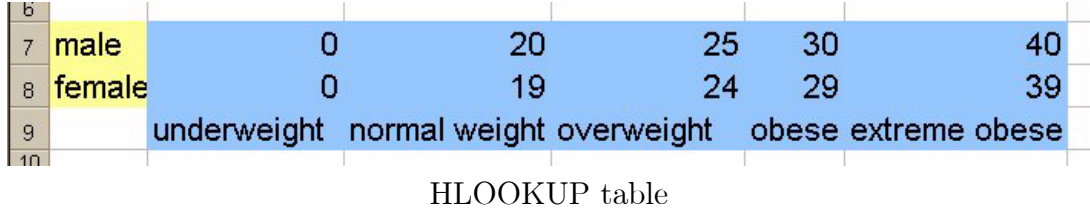

```
Function bmitab(bmin, mf)
        If mf = "male" Then
            bmitab = WorksheetFunction.HLookup(bmin, [b7:f9], 3)
        ElseIf mf = "female" Then
            bmitab = WorksheetFunction.HLookup(bmin, [<i>b8</i>:<i>f9</i>], 2)Else
            bmitab = "Specify gender!"
       End If
   End Function
d) Function Idealweightp(height As Single, mf As String) As Double
        If mf = "male" Then
            Idealweightp = Round(22 * height \hat{2} / 703, 1)
       ElseIf \mathbf{mf} = "female" Then
            Idealweightp = Round(21 * height ^2 / 703, 1)Else
            Idealweightp = "Specify gender!"
       End If
   End Function
```
e) Table:

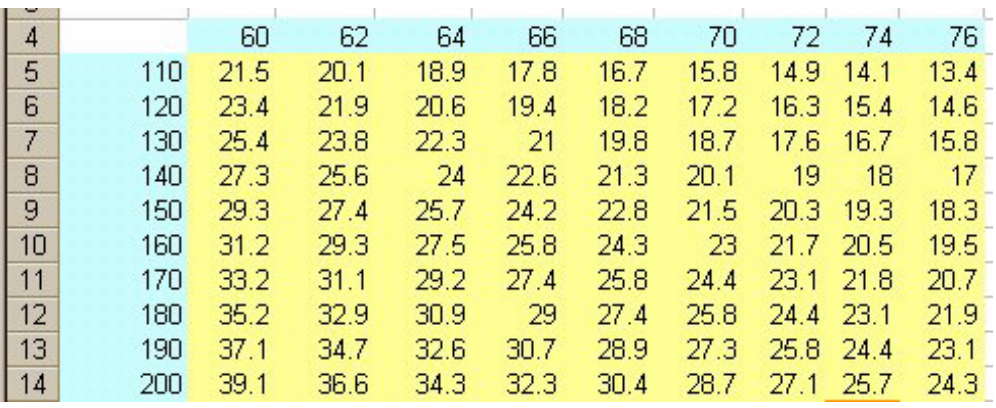

body mass index from weight/height

Function bmitableH(weight As Single, height As Single) As Double Dim x As Integer

If weight  $\geq$  110 Then  $x = 2$ If weight  $\geq$  120 Then  $x = 3$ If weight  $\geq$  130 Then  $x = 4$ If weight  $\geq$  140 Then  $x = 5$ If weight  $\geq$  150 Then  $x = 6$ If weight  $\geq$  160 Then  $x = 7$ If weight  $\geq$  170 Then  $x = 8$ If weight  $\geq$  180 Then  $x = 9$ If weight  $\geq$  190 Then  $x = 10$ bmitableH = WorksheetFunction.HLookup(height, [b4:j14], x)

End Function

f) Tables:

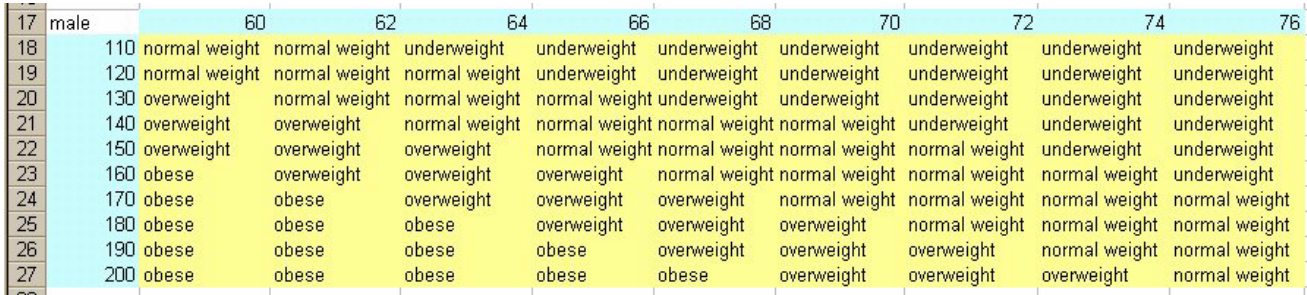

body mass index interpretation (male)

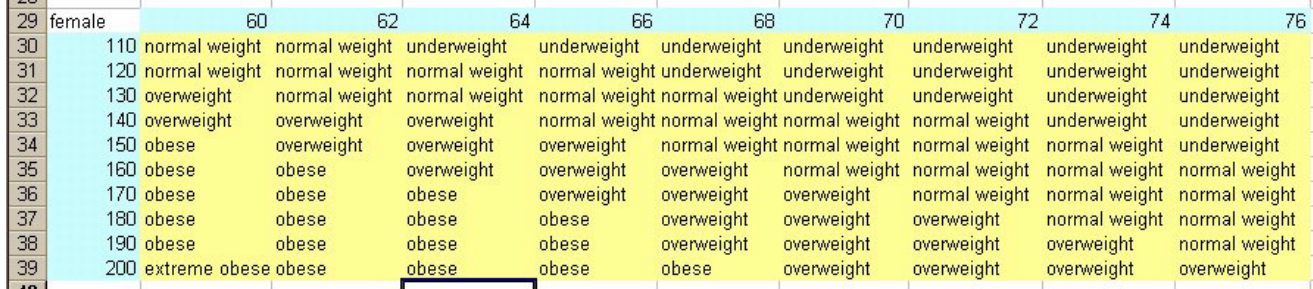

female body mass index interpreation (female)

Function BTT(weight As Single, height As Single, mf As String) As String

Dim x As Integer If height  $>= 60$  Then  $x = 2$ If height  $>= 62$  Then  $x = 3$ If height  $>= 64$  Then  $x = 4$ If height  $>= 66$  Then  $x = 5$ If height  $>= 68$  Then  $x = 6$ If height  $>= 70$  Then  $x = 7$ If height  $>= 72$  Then  $x = 8$ If height  $>= 74$  Then  $x = 9$ 

```
If height>=76 Then \rm x=10If \mathbf{mf} = "female" Then
         BTT = WorksheetFunction.VLoop(weight, [a30:j39], x)ElseIf \mathbf{mf} = "male" Then
        BTT = WorksheetFunction.VLoop(weight, [a18:j27], x)Else
        BT = "Specificity gender!"End If
End Function
```